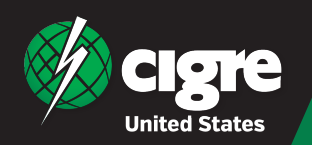

## Collective Member Registration Instructions

Activating Your Member Number for Your E-CIGRE Account

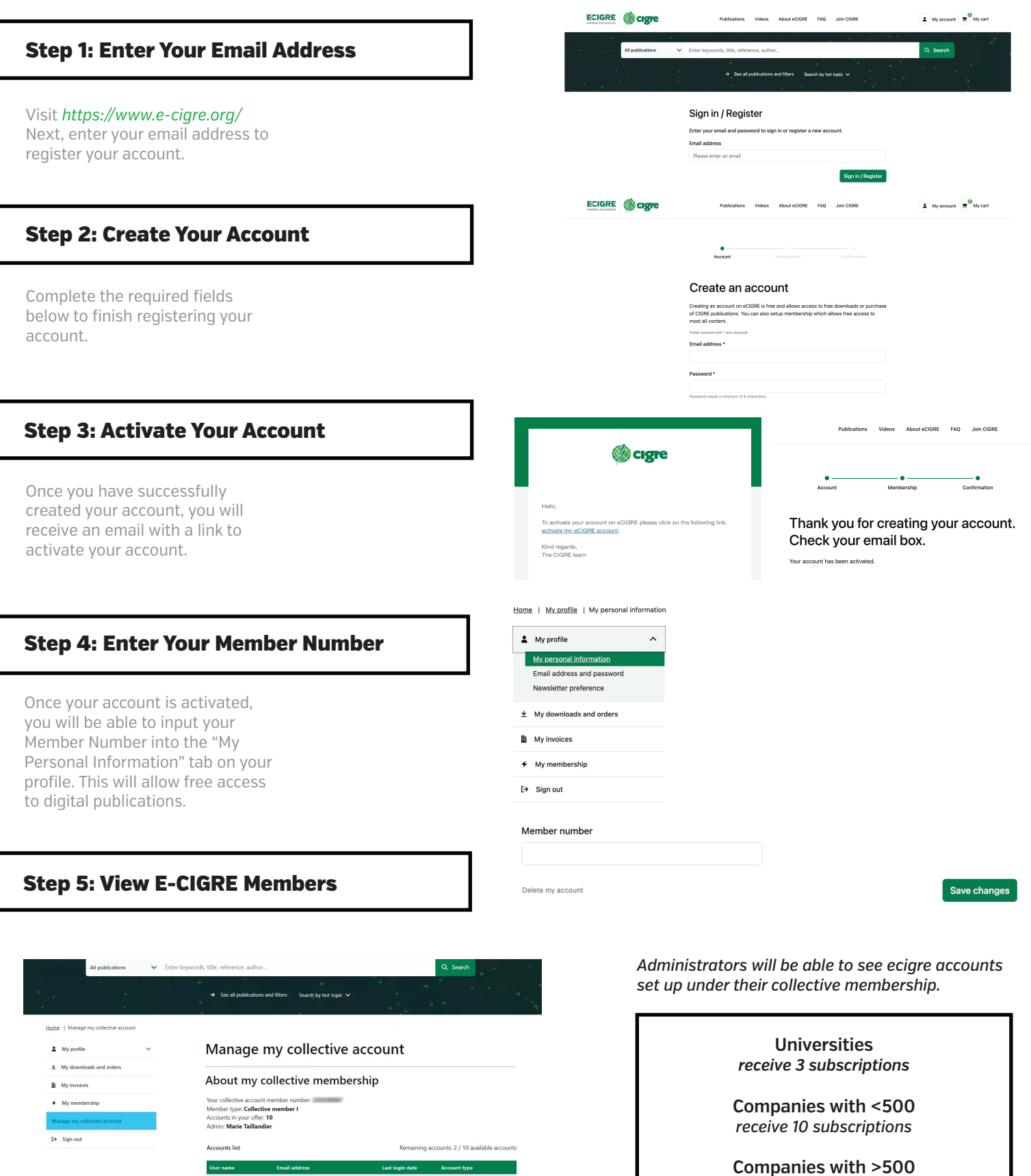

ie Taillandier publications@cigre.org

 $03.01.2024$ 

03.01.2024

Administrator

Standard user

 $\ldots$ 

*receive 50 subscriptions*